# Chapitre 4 : Calcul de valeurs et de vecteurs propres

### 1. Notions de Bases :

Si  $x$  est un vecteur propre de A alors ce dernier étire le vecteur  $x$  sans changer sa direction. x est dit alors un vecteur propre pour A, pour une valeur propre λ donnée.

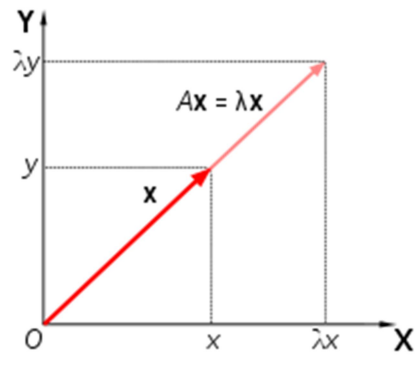

Remarque : Pour plus d'explication sur les formules algebriques des valeurs propres et vecteurs propres, consulter la section 1 du chapitre 3.

# Exemple explicatif :

Soit  $A = \begin{pmatrix} 3 & -2 \\ 1 & 0 \end{pmatrix}$  $\begin{pmatrix} 3 & 2 \\ 1 & 0 \end{pmatrix}$  une matrice carrée : Alors le spectre de  $\boldsymbol{A}$  est donnée comme suit :  $\boldsymbol{\Lambda} = (\lambda_1, \lambda_2) = (2, 1)$ En plus les vecteurs propres associés sont donnés par X :  $X = \begin{pmatrix} 0.8944272 & 2.236068 \\ 0.4473126 & 2.326068 \end{pmatrix}$  $0.0777272$  2.236068 Ce qui résulte que A .  $X(:, 1)$  et multiple par 2 de  $X(:, 1)$ .

Et encore A .  $X(:,2) = 1 \cdot X(:,2)$ 

Exercice : Interpréter ces résultats graphiquement.

# 2. Localisation des valeurs propres

Le théorème de Gershgorin permet, étant donnée une matrice carrée A, de construire un domaine contenant toutes les valeurs propres de A.

Théorème de Gershgorin : Soit A=(ai,j) une matrice complexe de taille n. On appelle disques de Gershgorin associés à A les n disques  $(D_1, D_2, \ldots, D_n)$  de C (ensemble des complexe) définis par :

$$
\mathsf{D_i} = \left\{\left. z \in \mathbb{C}: \left|z-a_{i,i}\right| \leq \sum_{j \neq i}\left|a_{i,j}\right|\right.\right\}
$$

D'où i ∈  ${1, ..., n}$ .

Remarque : Si λ est une valeur propre de A, alors elle appartient à un des disques de Gershgorin de A.

### - Démonstration :

Prenons en effet x un vecteur propre (non nul) associé à la valeur propre  $\lambda$ , et soit i tel que  $|x_i|$  soit le maximum. Puisque x est vecteur propre pour  $\lambda$ , alors si on a  $Ax = \lambda x$  ou encore :

$$
(\lambda - a_{i,i}) x_i = \sum_{j \neq i} a_{i,j} x_j.
$$
en isolant le terme a<sub>i,i</sub> x<sub>i</sub>

On divise ensuite par x<sub>i</sub> (qui n'est pas nul car x est non nul), on prend le module et on utilise l'inégalité triangulaire. On obtient donc :

$$
|\lambda-a_{i,i}|\leq \sum_{j\neq i}|a_{i,j}|\cdot\frac{|x_j|}{|x_i|}.
$$

qui donne le résultat précédent, puisque :  $|x_i| / |x_i| \le 1$ 

C'est un résultat très intéressant, car la recherche de valeurs propres est en général un problème compliqué (il faut trouver les racines d'un polynôme). Le théorème de Gershgorin donne des informations précieuses sur leur localisation.

### - Résultat Intéressant :

iDe manière équivalente, ce théorème précise que le spectre de A, noté  $\rho(A)$ , est globalement inclus dans la réunion des disques de Gershgorin, ce qui permet d'exclure la région du plan complexe qui est extérieure à cette réunion :

$$
\rho(A) \subset \bigcup_{i=1}^{n} D_i
$$

 $D_i$ : correspond au i iéme disque.

- Exemple : Soit la matrice A définit comme suit :

$$
A = \left(\begin{array}{rrr} 4 & 2 & 1 \\ 1 & 5 & 3 \\ 2 & 4 & 7 \end{array}\right)
$$

Est à diagonale dominante stricte car chaque élément diagonal dépasse strictement la somme (des valeurs absolues) des éléments extra-diagonaux de la même ligne. En construisant les disques de Gershgorin,

> $D_1$ : disque de centre 4 de rayon 2+1=3  $D_2$ : disque de centre 5 de rayon 1+3=4  $D_3$ : disque de centre 7 de rayon 2+4=6

On constate ici que  $D_1 \subset D_2 \subset D_3$ . Par conséquent,  $\rho(A) \subset D_3$  et en particulier  $\lambda = 0$  n'est pas une valeur propre de A. La matrice A est donc inversible.

$$
X_1 = \begin{pmatrix} -0.2923541 \\ -0.5140478 \\ -0.8064019 \end{pmatrix}
$$
  
\n
$$
X_2 = \begin{pmatrix} -0.8944272 \\ 0.4472136 \\ 1.160D - 15 \end{pmatrix}
$$
 et 
$$
X_3 = \begin{pmatrix} 0.7824344 \\ -0.5933245 \\ 0.1891099 \end{pmatrix}
$$

 $\Lambda = (\lambda_1, \lambda_2, \lambda_3) = (10.274917, 3, 2.7250828)$ 

Remarque : les calculs ont été obtenus par la fonction Scilab « spec ».

 $p(A) = 10.274917 \subset D_3$  ; Ci-après une illustration graphique des trois disques :

#### U niversité ibn Khaldoun de Tiaret (Université ibn Khaldoun de Tiaret ) en la cours : Analyse Numérique (Université i Faculté des Mathématiques et de l'Informatique (Régime de l'Année Licence) promo : 2 éme année Licence (Régime de Licence de Latin de Licence de Licence de Licence de la confidère de la confidère de la confidère de la conf

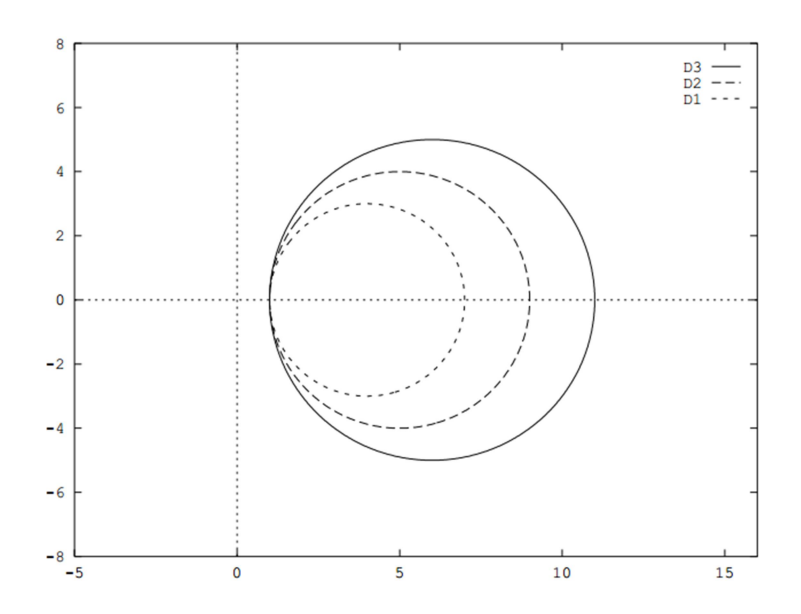

### 1. Méthode de la puissance

Rappel : Une matrice A est dite diagonalisable s'il existe une matrice P de même taille inversible telle que  $P^{-1}$ .A.P soit diagonal.

- La méthode de la puissance est un algorithme permettant de calculer la valeur propre de plus grand module et un vecteur propre associé d'une matrice A. L'idée est que, si on définit une suite  $(X_n)$  de vecteurs de R<sup>n</sup> par la relation :  $X_{n+1} = A.X_n / ||A.X_n||$ 

Dans ce cas les vecteurs  $x_n$  vont converger vers les vecteurs propres associés à la plus grande des valeurs propres.

**Théorème :** Soit A une matrice carrée réel diagonalisable de dimension n, et  $\lambda_1$ ,  $\lambda_2$ ...,  $\lambda_n$ ses valeurs propres, et on suppose que  $|\lambda_1|$  > max(  $|\lambda_2|$  ...,  $|\lambda_n|$ ). Soit aussi un vecteur propre x associé à  $\lambda$ 1. Alors :

Si  $x_0$  est un vecteur **initial** non orthogonal à X, et si  $X_n$  est définie par la relation de récurrence  $X_{n+1} = A.X_n / ||A.X_n||$ , alors  $X_n$  converge vers le vecteur propre X quand n tend vers l'infini. Et  $||Ax_n||$  tend vers  $|\lambda_1|$ .

**Remarque1 :**  $x_0$  est choisis au hasard puisqu'il n'a aucune chance d'être orthogonal à X. tel que  $||x_0|| \leq 1$ .

Remarque 2 : On arrête les calcule dès que ça dépasse un nombre d'itérations (exple : 500)

ou bien quand  $||X_{n+1} - X_n|| \leq \varepsilon$ .

Remarque 3 : Cette méthode n'est appliqué que si :

- La matrice A admet des valeurs et vecteurs propres réel.

 $-|\lambda1| > |\lambda2| > . . > |\lambda n|$ ; autrement la méthodes diverge ou peut encore altérer ou donner des valeurs complexes.

Remarque 4 : Cette méthode ne donne que la valeur propre maximale en module et son vecteur propre associé. Donc il est recommandé d'appliquer une phase de déflation pour calculer les autres valeurs propres.

### 2. Méthode de la puissance avec Déflation :

Nous savons que A et A<sup>t</sup> (transposé de A) ont les mêmes valeurs propres, et si on applique la méthode de la puissance itérée à A<sup>t</sup>, on trouve un vecteur propre w de A<sup>t</sup> associé à  $\lambda_1$  par la méthode de la puissance. Puis en calcule :

$$
A_1 = A - \lambda_1 \frac{x. w^t}{w^t \cdot x}
$$

- Enfin on calcule la valeur propre et le vecteur propre de la matrice  $A_1$  qui représente luimême la deuxième valeur propre  $\lambda_2$  de la matrice A.

- On réitère le procéder précédent de la même manière en considérant maintenant la matrice  $A_1$ .

### Exemple :

Soit la matrice A défini comme suit sachant la norme utilisée est la norme 2 :

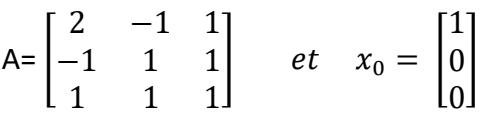

Donc on aura la matrice X des vecteurs propres donnés par de la puissance et déflation comme suit :

$$
X = \begin{bmatrix} 0.8880738 & 1.212D - 16 & -0.4597008 \\ -0.3250576 & -0.7071068 & -0.627963 \\ 0.3250576 & -0.7071068 & 0.627963 \end{bmatrix}
$$
; et  $\lambda = \begin{bmatrix} 2.7320508 \\ -0.7320508 \\ 2 \end{bmatrix}$ 

Sachant que X( :,1) , X( :,2) et X( :,3) sont calculé après 10000.

# Remarque importante :

Remarquons bien que : diag( $\lambda$ ) = X<sup>-1</sup>.A.X est diagonale de valeurs propres  $\lambda$  en diagonal.

$$
X1 \cdot A.X = \begin{bmatrix} 2.7320508 & -1.174D - 17 & -3.427D - 16 \\ 4.340D - 17 & 2. & 5.991D - 16 \\ 1.437D - 16 & -7.293D - 17 & -0.7320508 \end{bmatrix}
$$

Conséquence : pour calculer la n iéme puissance A<sup>n</sup> d'une matrice A diagonalisable. on procède comme suit :

Si : diag(
$$
\lambda
$$
) =  $X^{-1}$ .A.X alors on aura : A= X.diag( $\lambda$ ).X<sup>-1</sup>

Et de ce fait on aura :

$$
A^{n} = X \cdot diag(\lambda) \cdot \frac{X^{1} \cdot X}{X^{1}} \cdot X \cdot diag(\lambda) \cdot X^{1} \cdot \ldots X \cdot diag(\lambda) \cdot X^{1}
$$
 (*n* fois : X \cdot diag( $\lambda$ ).X<sup>-1</sup>)  

$$
A^{n} = X \cdot diag(\lambda)^{n} \cdot X^{1}
$$

**Exemple:** 

 $A^5$  = A.A.A.A.A =  $\begin{bmatrix} 120 & -44 & 44 \\ -44 & 32 & 0 \\ 44 & 0 & 32 \end{bmatrix}$  Ou encore :  $A^5$  = X.diag( $\lambda$ )<sup>5</sup>.X<sup>-1</sup> =  $120$  $-44$  44]  $\begin{bmatrix} 0 \\ 32 \end{bmatrix}$ Sachant que:  $-44$  32  $\frac{1}{44}$  $\overline{0}$ diag( $\lambda$ )<sup>5</sup> =  $\begin{bmatrix} 2.7320508 & 0 & 0 \ 0 & -0.7320508 & 0 \ 0 & 0 & 2 \end{bmatrix}^5 = \begin{bmatrix} 2.7320508^5 & 0 \ 0 & -0.7320508^5 \ 0 & 0 & 0 \end{bmatrix}$  $0<sup>1</sup>$  $0<sup>1</sup>$  $2<sub>5</sub>$  $\begin{bmatrix} 152.21024 & 0 \\ 0 & -0.2102355 \end{bmatrix}$  $0<sup>-1</sup>$  $\mathbf{0}$  $\equiv$  $\overline{0}$  $\Omega$  $32$